## <span id="page-0-0"></span>ahah **CISCO**

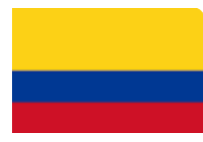

# Service RMA Return Instructions from Colombia Free Trade Zone

The part(s) contained in this shipment are replacement parts provided under your Cisco Service Agreement. **The defective parts must be returned to Cisco within ten (10) days of receiving the replacement parts.** Replaced parts not returned to Cisco within contractual terms are liable to be billed at current Global List Price.

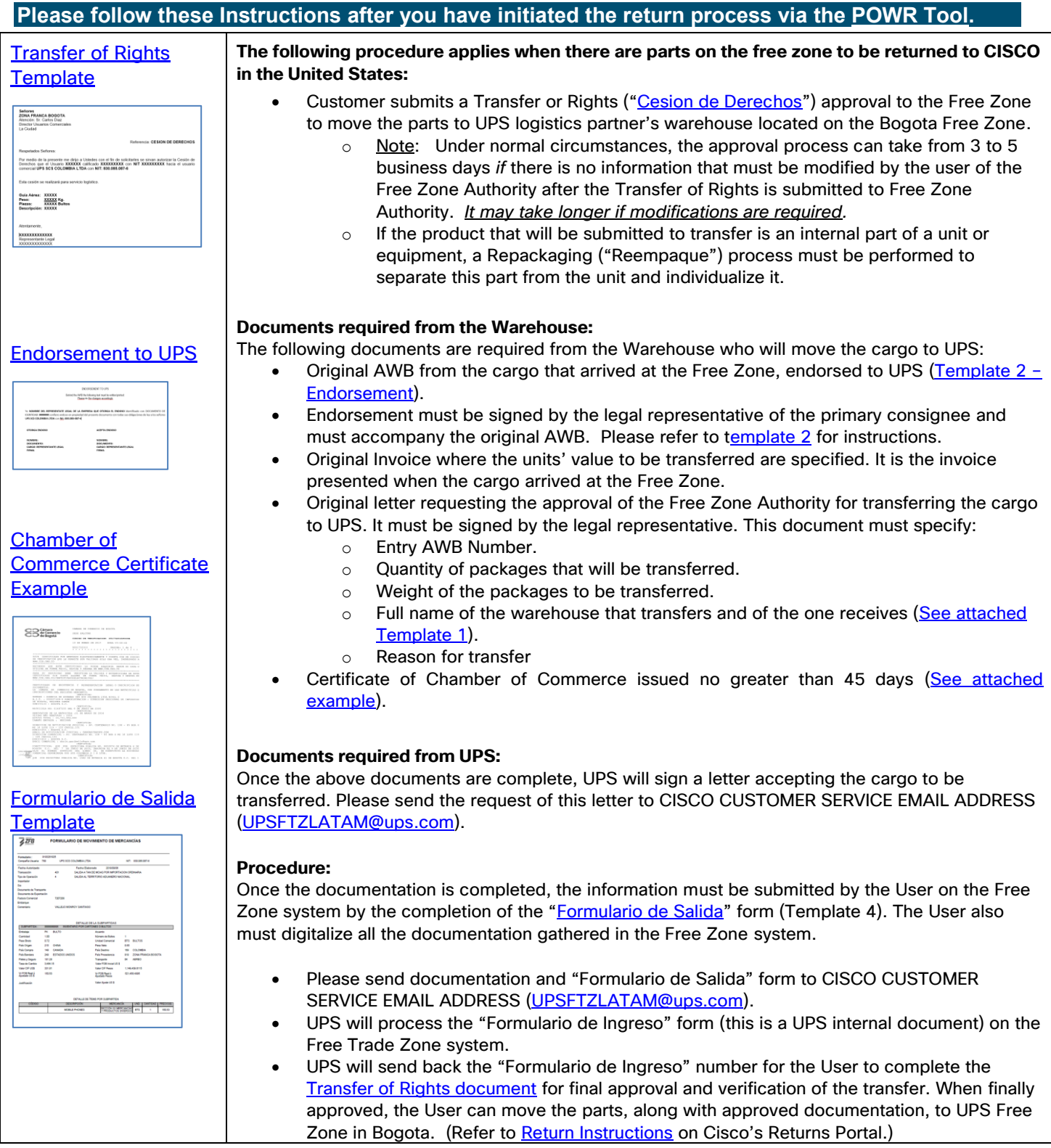

**[Return to Instructions](#page-0-0)**

<span id="page-1-0"></span>Bogotá, D.C.

**Señores ZONA FRANCA BOGOTA** Atención: Sr. Carlos Diaz Director Usuarios Comerciales La Ciudad

Referencia: **CESION DE DERECHOS**

Respetados Señores:

Por medio de la presente me dirijo a Ustedes con el fin de solicitarles se sirvan autorizar la Cesión de Derechos que el Usuario **XXXXXX** calificado **XXXXXXXXX** con **NIT XXXXXXXXX** hacia el usuario comercial **UPS SCS COLOMBIA LTDA** con **NIT: 830.085.087-6**

Esta cesión se realizará para servicio logístico.

**Guía Aérea: XXXXX Peso: XXXXX Kg. Piezas: XXXXX Bultos Descripción: XXXXX** 

Atentamente,

**XXXXXXXXXXXXX** Representante Legal XXXXXXXXXXXXX

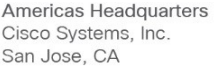

Asia Pacific Headquarters Cisco Systems (USA) Pte. Ltd. Singapore

**Europe Headquarters** Cisco Systems International BV Amsterdam, The Netherlands

Cisco has more than 200 offices worldwide. Addresses, phone numbers, and fax numbers are listed on the Cisco Website at www.cisco.com/go/offices.

Cisco and the Cisco logo are trademarks or registered trademarks of Cisco and/or its affiliates in the U.S. and other countries. To view a list of Cisco trademarks, go to this URL: www.cisco.com/go/trademarks. Third-party trademarks mentioned are the property of their respective owners. The use of the word partner does not imply a partnership relationship between Cisco and any other company. (1110R)

### ENDORSEMENT TO UPS

Behind the AWB the following text must be written/printed: Please make the changes accordingly.

<span id="page-2-0"></span>Yo **NOMBRE DEL REPRESENTATE LEGAL DE LA EMPRESA QUE OTORGA EL ENDOSO** identificado con DOCUMENTO DE IDENTIDAD: **#######** confiero endoso en propiedad del presente documento con todas sus obligaciones de ley a los señores **UPS SCS COLOMBIA LTDA** con **Nit: 830.085-087-6**

#### **OTORGA ENDOSO**

**ACEPTA ENDOSO**

**NOMBRE: DOCUMENTO: CARGO: REPRESENTANTE LEGAL FIRMA**

**NOMBRE: DOCUMENTO: CARGO: REPRESENTANTE LEGAL FIRMA**

Americas Headquarters Cisco Systems, Inc. San Jose, CA

Asia Pacific Headquarters Cisco Systems (USA) Pte. Ltd. Singapore

**Europe Headquarters** Cisco Systems International BV Amsterdam. The Netherlands

Cisco has more than 200 offices worldwide. Addresses, phone numbers, and fax numbers are listed on the Cisco Website at www.cisco.com/go/offices.

Cisco and the Cisco logo are trademarks or registered trademarks of Cisco and/or its affiliates in the U.S. and other countries. To view a list of Cisco trademarks, go to this URL: www.cisco.com/go/trademarks. Third-party trademarks mentioned are the property of their respective owners. The use of the word partner does not imply a partnership relationship between Cisco and any other company. (1110R)

<span id="page-3-0"></span>CAMARA DE COMERCIO DE BOGOTA Cámara de Comercio SEDE SALITRE de Bogotá CODIGO DE VERIFICACION: 051732010FCCCB 10 DE ENERO DE 2017 HORA 15:12:44 R051732010 PAGINA: 1 de 6 ESTE CERTIFICADO FUE GENERADO ELECTRONICAMENTE Y CUENTA CON UN CODIGO DE VERIFICACION QUE LE PERMITE SER VALIDADO SOLO UNA VEZ, INGRESANDO A WWW.CCB.ORG.CO RECUERDE QUE ESTE CERTIFICADO LO PUEDE ADQUIRIR DESDE SU CASA U OFICINA DE FORMA FACIL, RAPIDA Y SEGURA EN WWW.CCB.ORG.CO PARA SU SEGURIDAD DEBE VERIFICAR LA VALIDEZ Y AUTENTICIDAD DE ESTE CERTIFICADO SIN COSTO ALGUNO DE FORMA FÁCIL, RÁPIDA Y SEGURA EN WWW.CCB.ORG.CO/CERTIFICADOSELECTRONICOS/ \*\*\*\*\*\*\*\*\*\*\*\*\*\*\*\*\*\*\*\*\*\*\*\*\*\*\*\*\*\*\*\*\*\*\*\*\*\* \*\*\*\*\*\*\*\*\*\*\*\*\*\*\*\*\*\*\*\*\*\*\*\*\*\*\*\*\* CERTIFICADO DE EXISTENCIA Y REPRESENTACION LEGAL O INSCRIPCION DE DOCUMENTOS. LA CAMARA DE COMERCIO DE BOGOTA, CON FUNDAMENTO EN LAS MATRICULAS E INSCRIPCIONES DEL REGISTRO MERCANTIL CERTIFICA: NOMBRE : AGENCIA DE ADUANAS UPS SCS COLOMBIA LTDA NIVEL 2 N.I.T. : 900027528-9 ADMINISTRACION : DIRECCION SECCIONAL DE IMPUESTOS DE BOGOTA, REGIMEN COMUN DOMICILIO : BOGOTA D.C. CERTIFICA: MATRICULA NO: 01487233 DEL 9 DE JUNIO DE 2005 CERTIFICA: RENOVACION DE LA MATRICULA :31 DE MARZO DE 2016 ULTIMO AÑO RENOVADO : 2016 ACTIVO TOTAL : 10,731,652,000 TAMAÑO EMPRESA : MEDIANA CERTIFICA: DIRECCION DE NOTIFICACION JUDICIAL : AV. CENTENARIO NO. 108 - 85 BGA 4 MZ 18 LOTE 119 - 120 CASILL.131 MUNICIPIO : BOGOTA D.C. EMAIL DE NOTIFICACION JUDICIAL : CANGARITA@UPS.COM DIRECCION COMERCIAL : AV. CENTENARIO NO. 108 - 85 BGA 4 MZ 18 LOTE 119  $- 120$  CASILL. 131 MUNICIPIO : BOGOTA D.C. EMAIL COMERCIAL : doris.garibello@ups.com CERTIFICA: CONSTITUCION: QUE POR ESCRITURA PUBLICA NO. 0003074 DE NOTARIA 6 DE BOGOTA D.C. DEL 7 DE JUNIO DE 2005, INSCRITA EL 9 DE JUNIO DE 2005 Validez de Constan 3AJO EL NUMERO 00995190 DEL LIBRO IX, SE CONSTITUYO LA SOCIEDAD COMERCIAL DENOMINADA UPS SCS COLOMBIA S I A LTDA. za del<br>Pilar CERTIFICA: tientes TOJINO QUE POR ESCRITURA PUBLICA NO. 1582 DE NOTARIA 41 DE BOGOTA D.C. DEL 1

Americas Headquarters Cisco Systems, Inc. San Jose, CA

Asia Pacific Headquarters Cisco Systems (USA) Pte. Ltd. Singapore

Europe Headquarters Cisco Systems International BV Amsterdam, The Netherlands

Cisco has more than 200 offices worldwide. Addresses, phone numbers, and fax numbers are listed on the Cisco Website at www.cisco.com/go/offices.

Cisco and the Cisco logo are trademarks or registered trademarks of Cisco and/or its affiliates in the U.S. and other countries. To view a list of Cisco trademarks, go to this URL: www.cisco.com/go/trademarks. Third-party trademarks mentioned are the property of their respective owners. The use of the word partner does not imply a partnership relationship between Cisco and any other company. (1110R)

<span id="page-4-0"></span>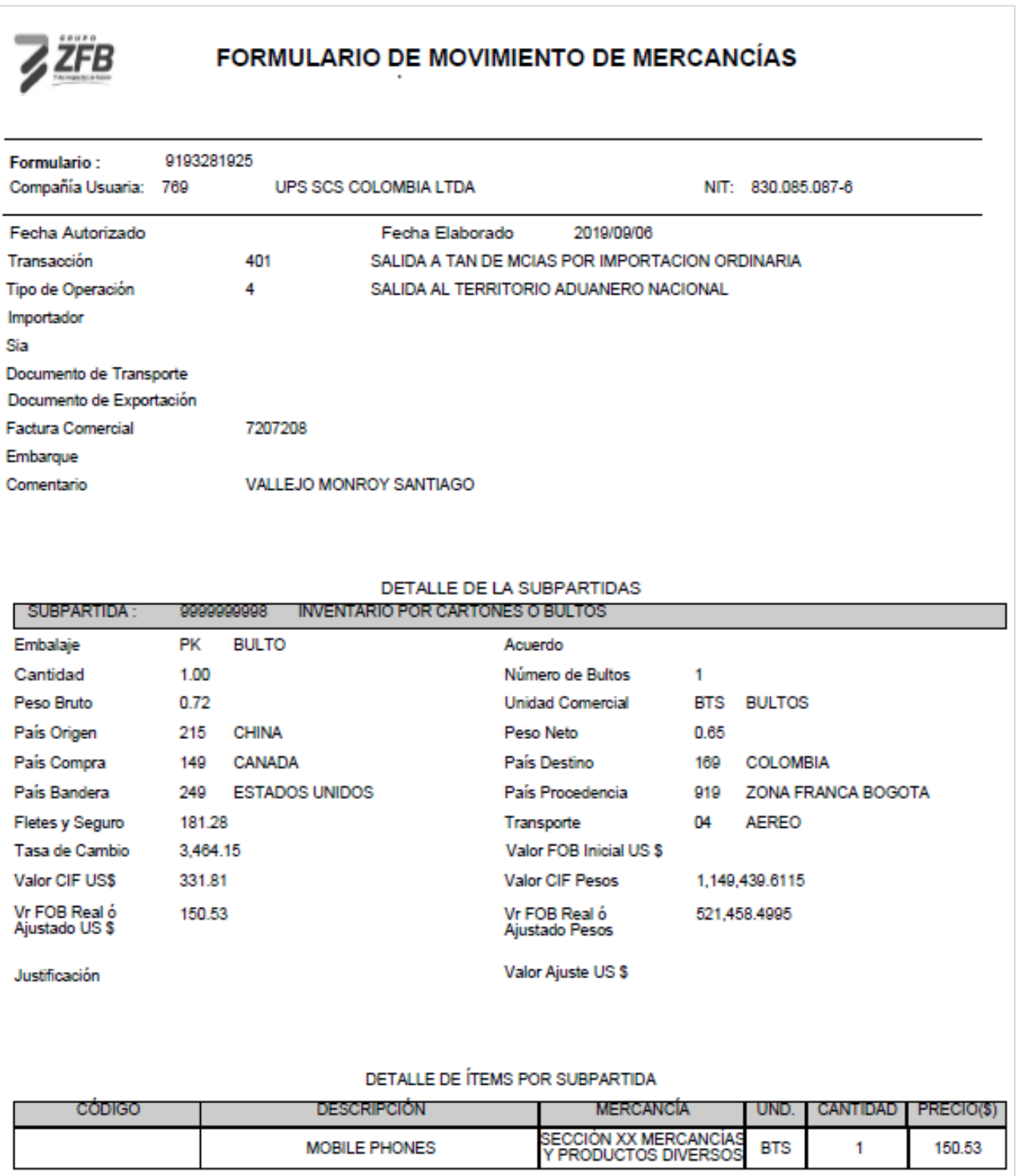

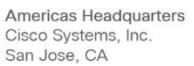

Asia Pacific Headquarters Cisco Systems (USA) Pte. Ltd. Singapore

Europe Headquarters Cisco Systems International BV Amsterdam, The Netherlands

Cisco has more than 200 offices worldwide. Addresses, phone numbers, and fax numbers are listed on the Cisco Website at www.cisco.com/go/offices.

Cisco and the Cisco logo are trademarks or registered trademarks of Cisco and/or its affiliates in the U.S. and other countries. To view a list of Cisco trademarks, go to this URL: www.cisco.com/go/trademarks. Third-party trademarks mentioned are the property of their respective owners. The use of the word partner does not imply a partnership relationship between Cisco and any other company. (1110R)

#### © 2019 Cisco and/or its affiliates. All rights reserved. This document is Cisco Public Information.